## **MiniToolPartitionWizardPro1101SetupCrack64bit**

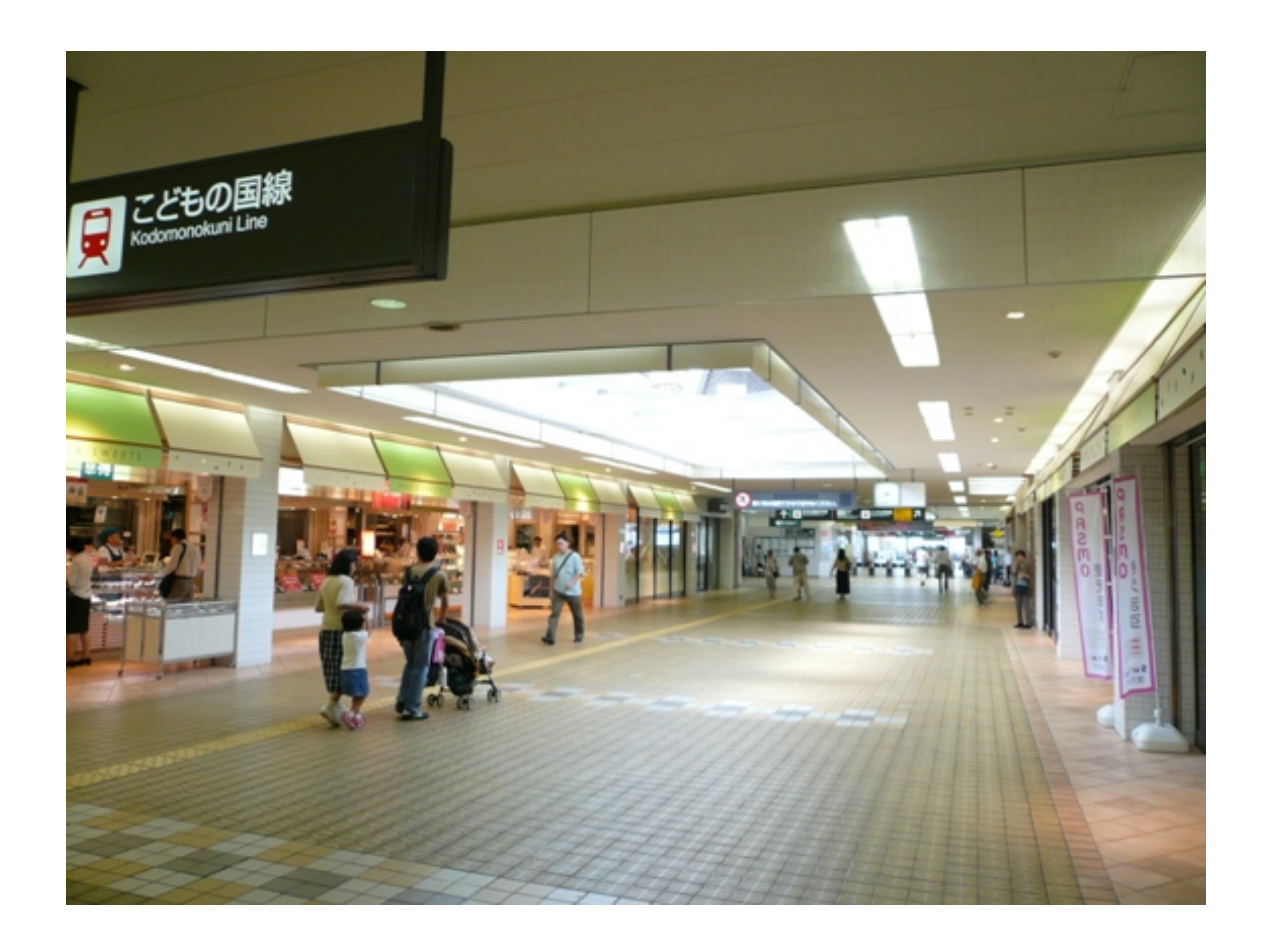

**DOWNLOAD:** <https://byltly.com/2isp11>

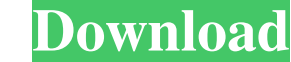

214mdlwsetup.exe Computer Name : winnet100 Change Computer name to : winnet100 When installing Windows, you'll need to give the computer a name, so that you can easily identify and distinguish it. There are two ways you ca name in the computer name field. You'll need to restart your computer once the installation has completed. To confirm that you have successfully installed Windows, check the disk space remaining on the drive. The present i reproducing method and apparatus therefor and an information recording medium recording program and apparatus therefor, and more particularly to an information recording medium on which management information indicating de apparatus therefor. In the past, there have been proposed various kinds of information recording media in which video information and audio information are compressed and encoded, in the form of digital data, and recording MPEG (Moving Picture Experts Group) standards are recorded as digital data, is used in a digital data, is used in a digital VTR (video tape recorder). MPEG audio layer 3 (MP3) is a new audio encoding standard which compres layer 3, the audio data of one channel is divided into frames of about 10 milliseconds and the divided frames are encoded. In this case, the number of frames of one channel in one second is 20 or 40. One of the plurality o memory. Further, there is a method which has been proposed in order to efficiently record the data in a large-capacity memory. In this method, the data is compressed, encoded and recorded on an information recording 821574

> [Country Girl Keiko zip Download](http://fontprofet.yolasite.com/resources/Country-Girl-Keiko-zip-Download.pdf) [Descargardiscografialoleymanuel](http://terjasi.yolasite.com/resources/Descargardiscografialoleymanuel.pdf) [WA Production MIDIQ 1.0.0 VSTi x64](http://ralidi.yolasite.com/resources/WA-Production-MIDIQ-100-VSTi-x64.pdf)